## **RENOVAÇÃO**

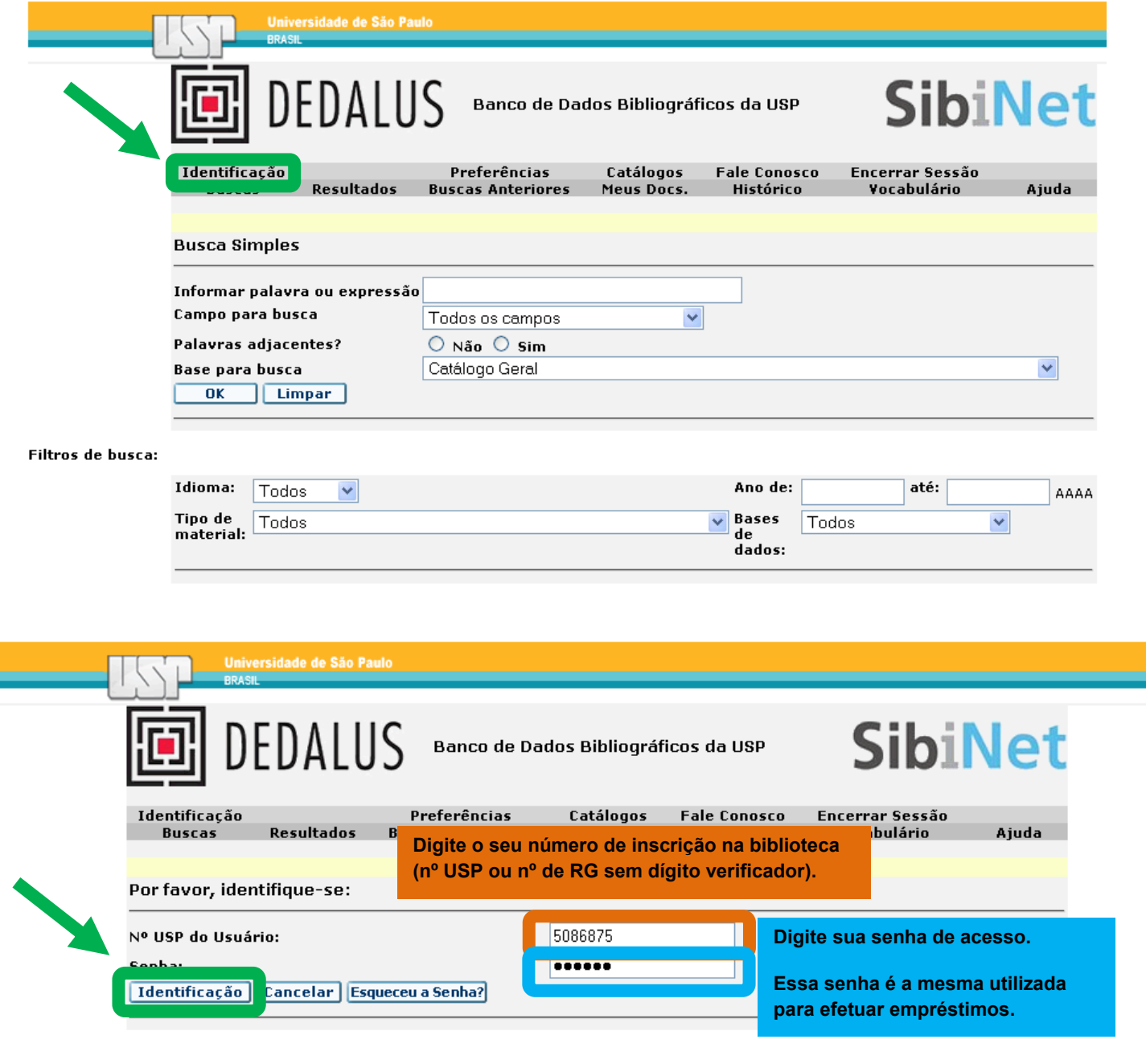

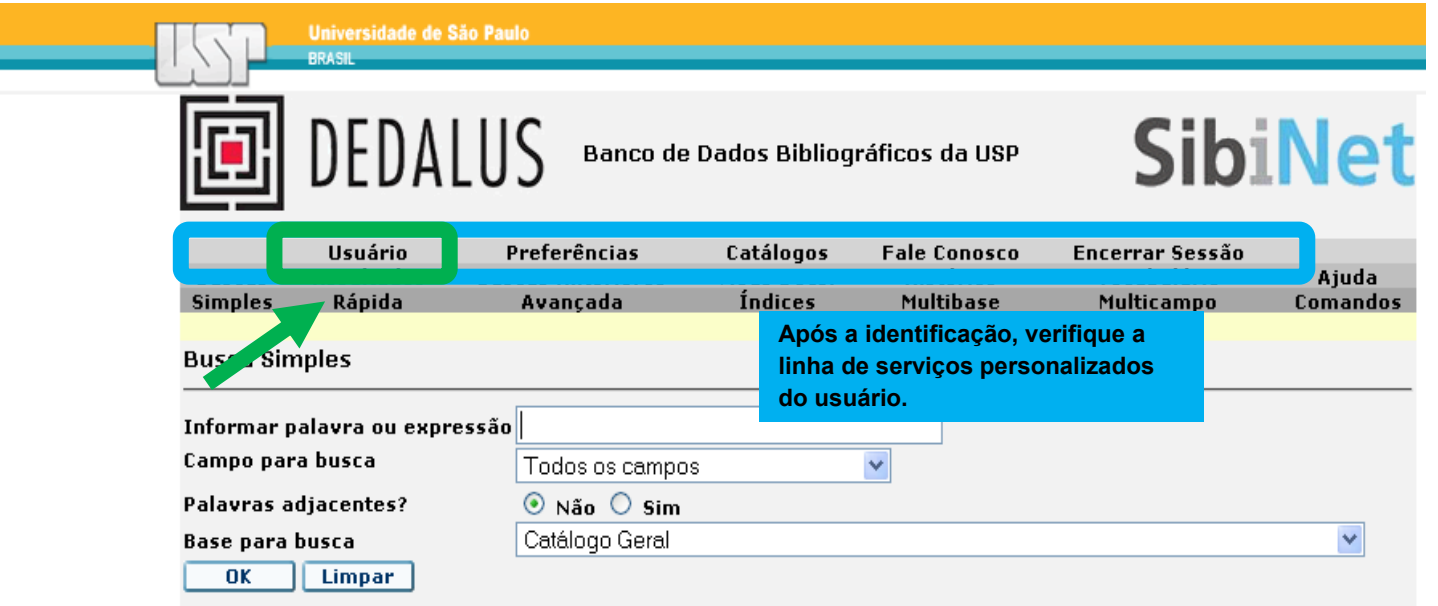

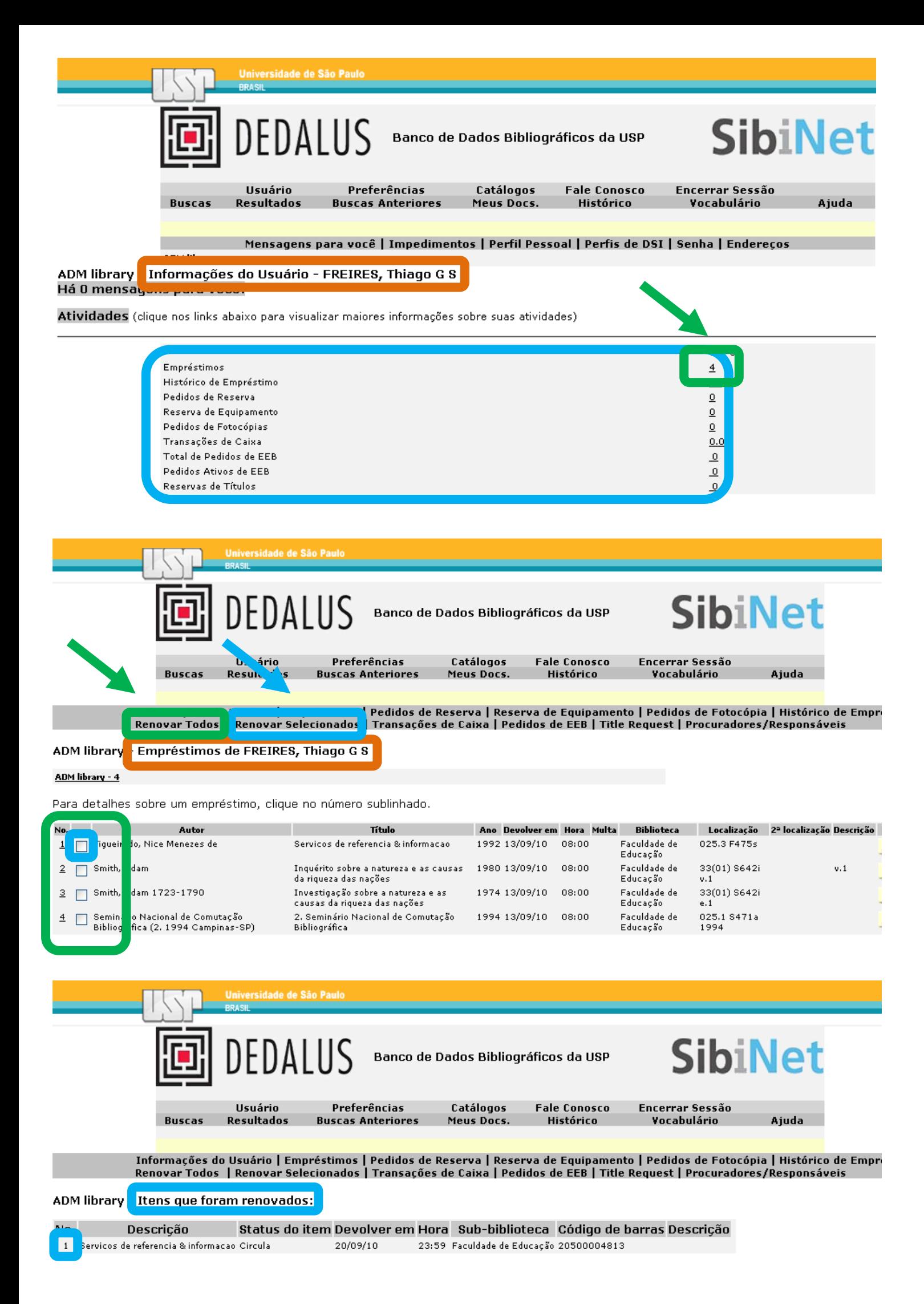